#### **New addon for gvSIG-desktop-2.4.0-org.gvsig.jvmpreferences.native.mainplugin-1.0.69-72-final**

05/28/2018 11:15 AM - Joaquín del Cerro Murciano

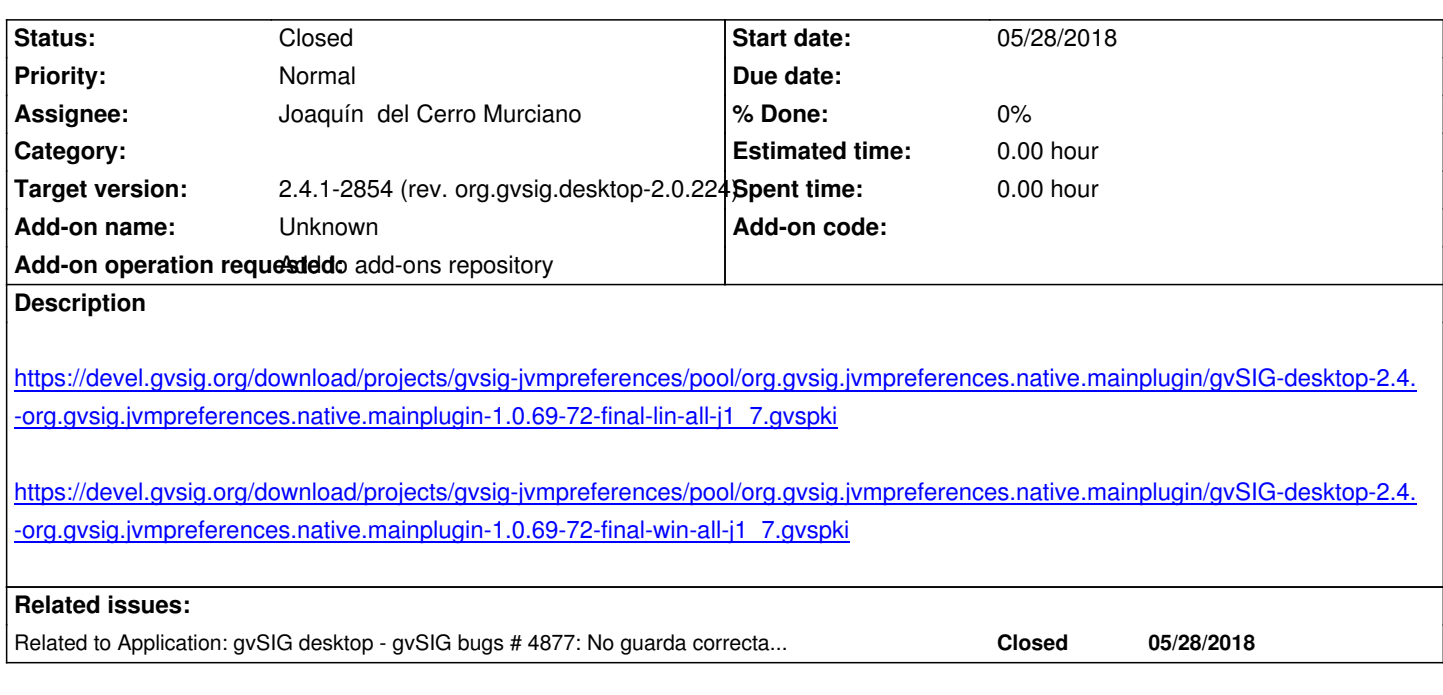

# **History**

# **#1 - 05/28/2018 11:16 AM - Joaquín del Cerro Murciano**

*- Related to gvSIG bugs #4877: No guarda correctamente las preferencias del plugin de configuracion de memoria. added*

### **#2 - 05/28/2018 01:54 PM - Joaquín del Cerro Murciano**

*- Description updated*

*- Subject changed from New addon for gvSIG-desktop-2.4.0-org.gvsig.jvmpreferences.native.mainplugin-1.0.67-SNAPSHOT-69-final-win-all-j1\_7 to* 

*New addon for gvSIG-desktop-2.4.0-org.gvsig.jvmpreferences.native.mainplugin-1.0.69-72-final*

## **#3 - 05/28/2018 01:55 PM - Joaquín del Cerro Murciano**

*- Status changed from New to Fixed*

## **#4 - 02/18/2019 04:57 PM - Álvaro Anguix**

*- Status changed from Fixed to Closed*